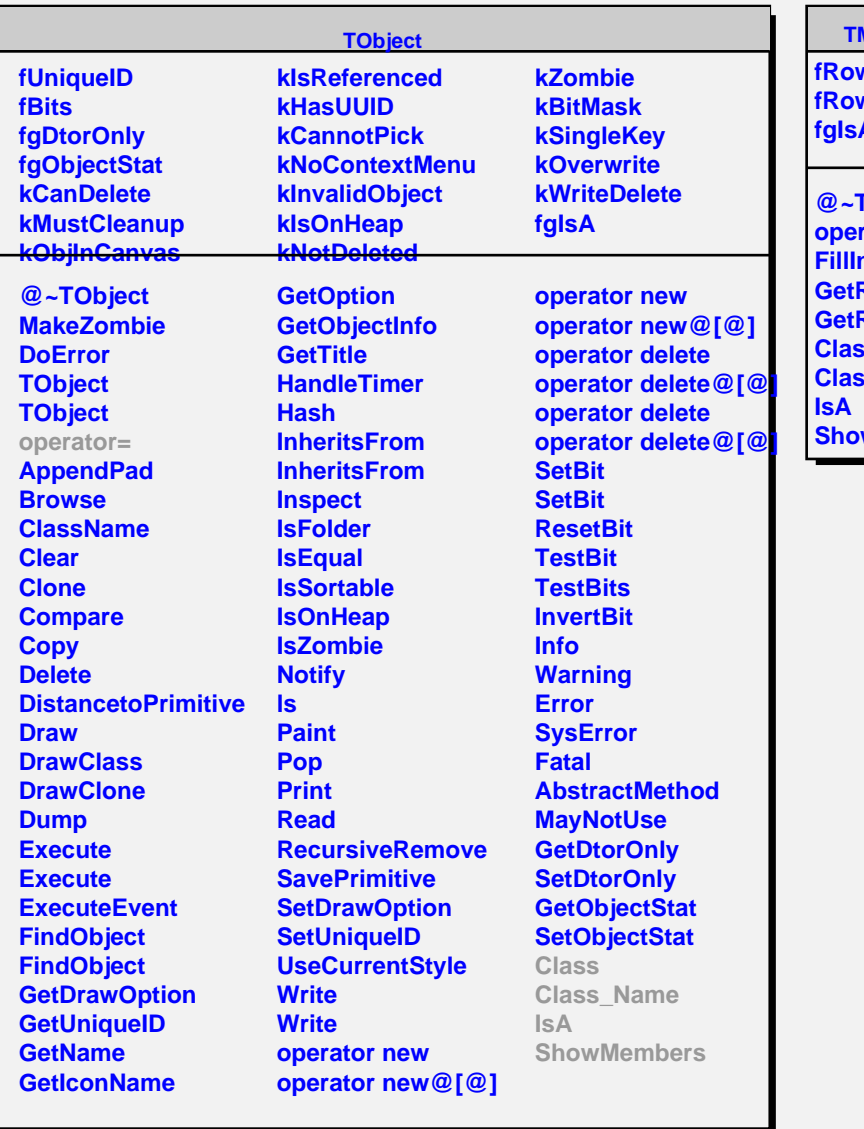

## **TMatrixDSymLazy**

**fRowUpb fRowLwb fgIsA**

**@~TMatrixDSymLazy** rator= **FillIn RowLwb RowUpb Class Class\_Name** wMembers